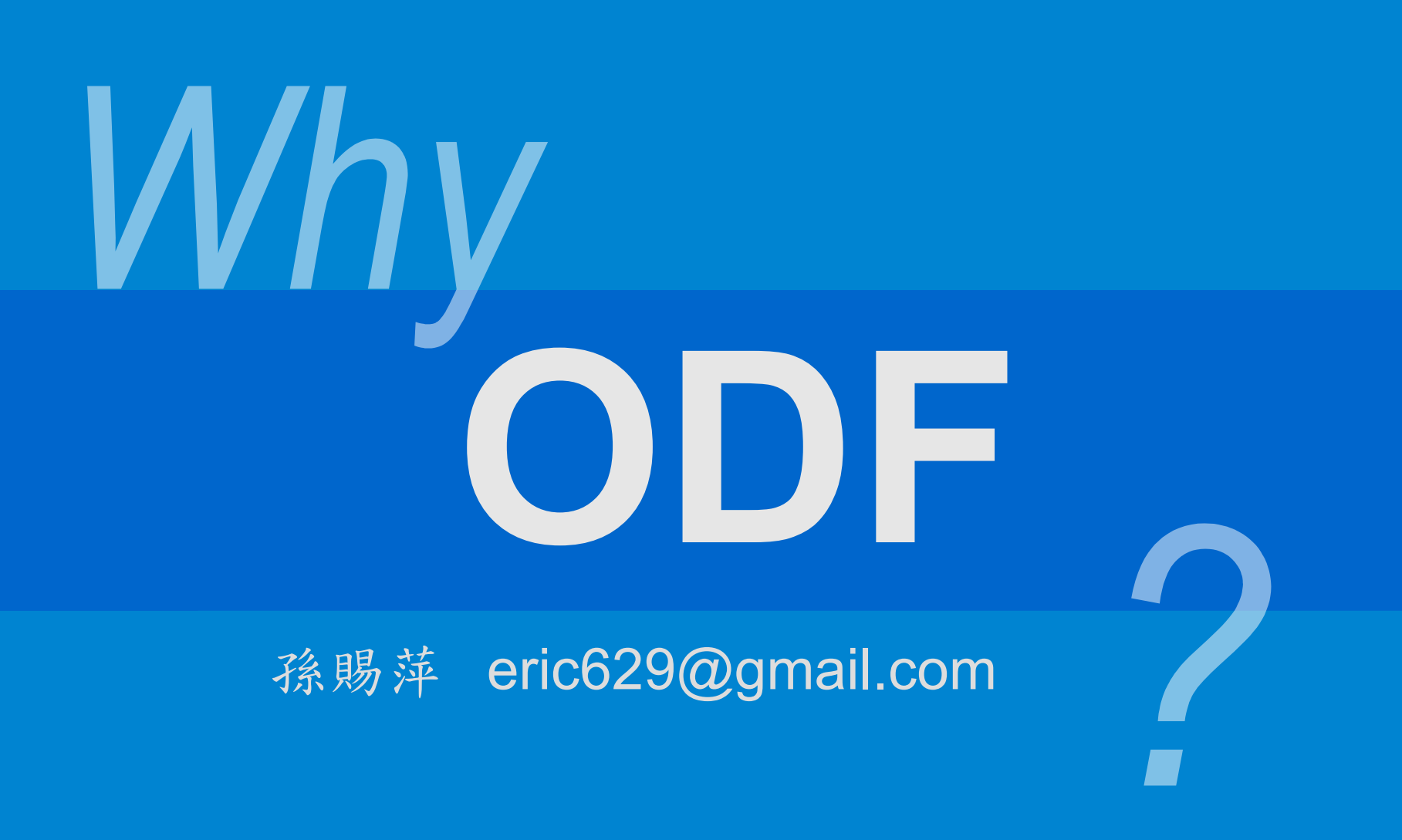

# 為什麼要推動 開放標準格式**ODF**

### ODF 當然不是唯一選擇 ...

# ODF OpenDocument Format, 簡稱 ODF

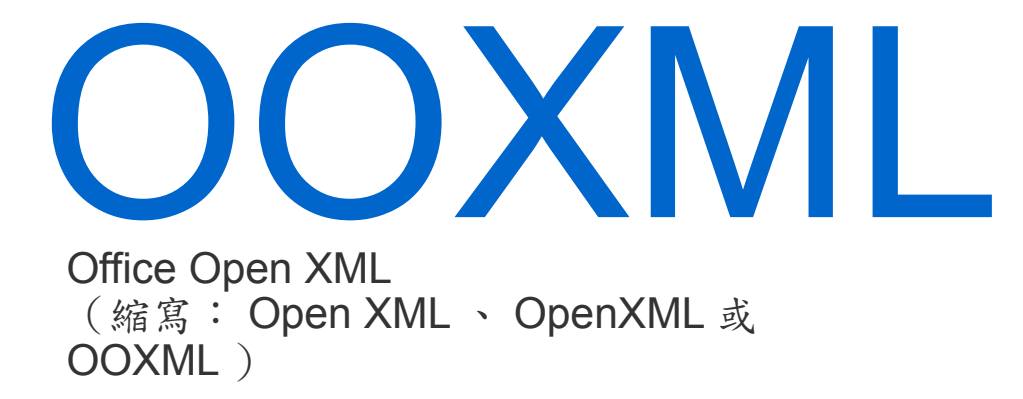

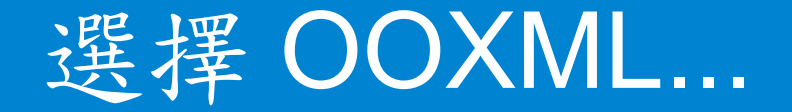

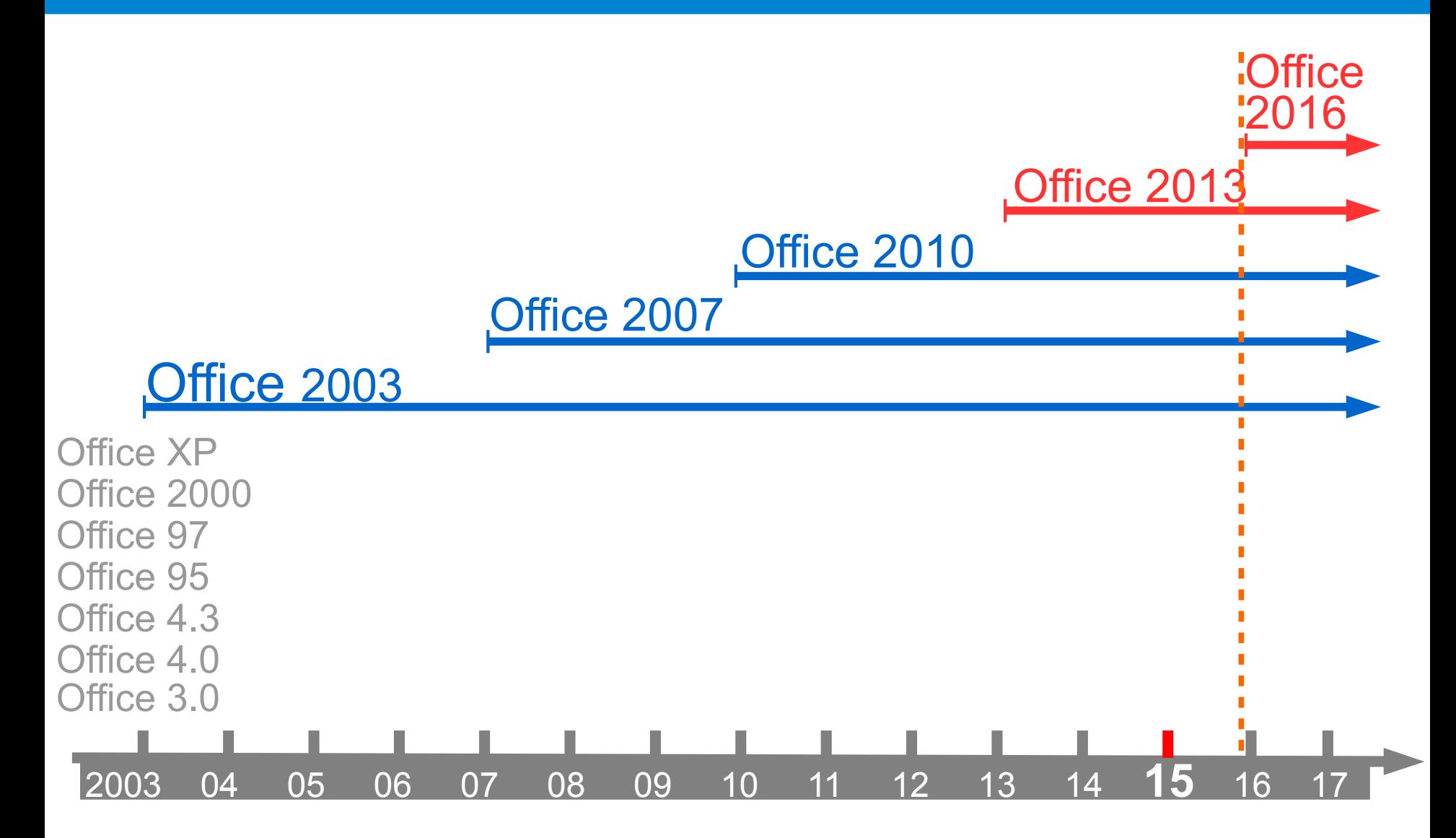

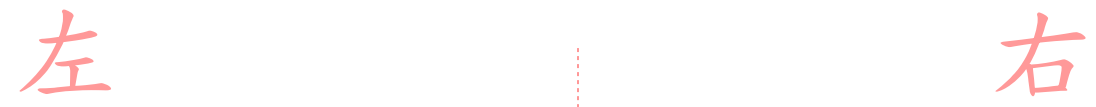

#### **Office 2016**

### **2016 Office 2016 Office 2010 Office 2013**

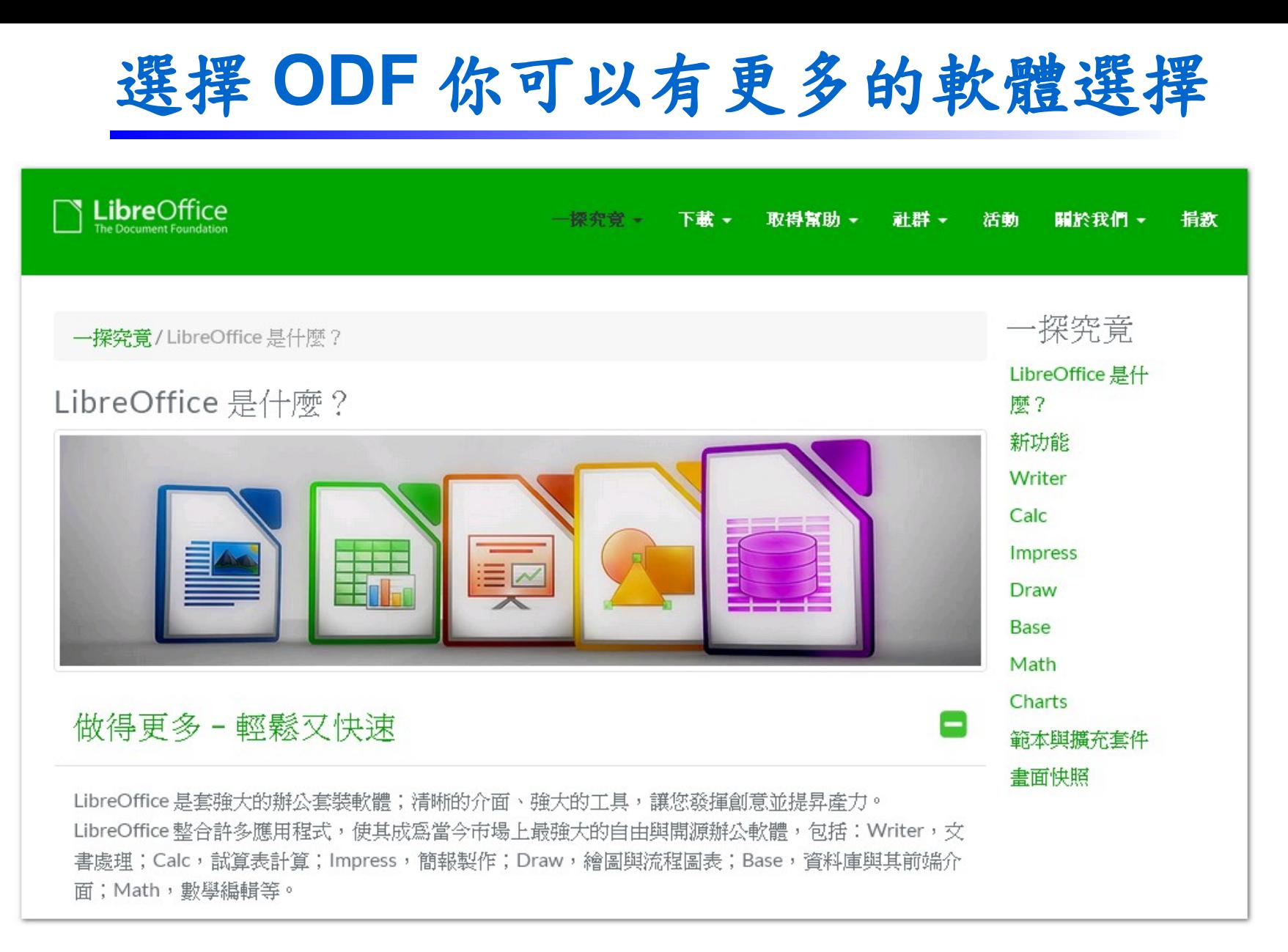

#### **下載連結: https://zh-tw.libreoffice.org/download/libreoffice-fresh/**

22 图家發展委員會 NATIONAL DEVELOPMENT COUNCIL

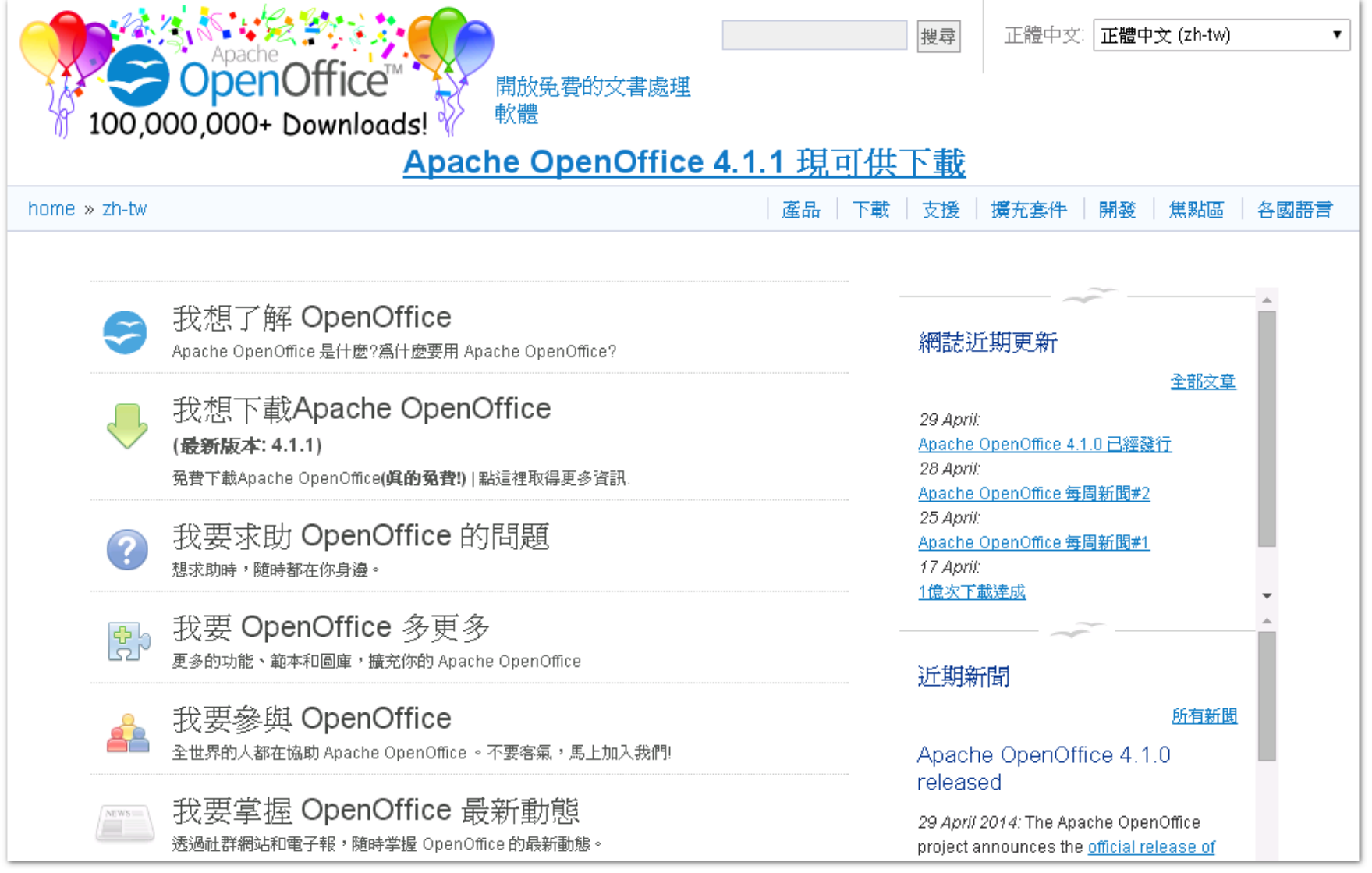

#### **下載連結: https://www.openoffice.org/zh-tw/download/index.html**

29 国家發展委員會 NATIONAL DEVELOPMENT COUNCIL

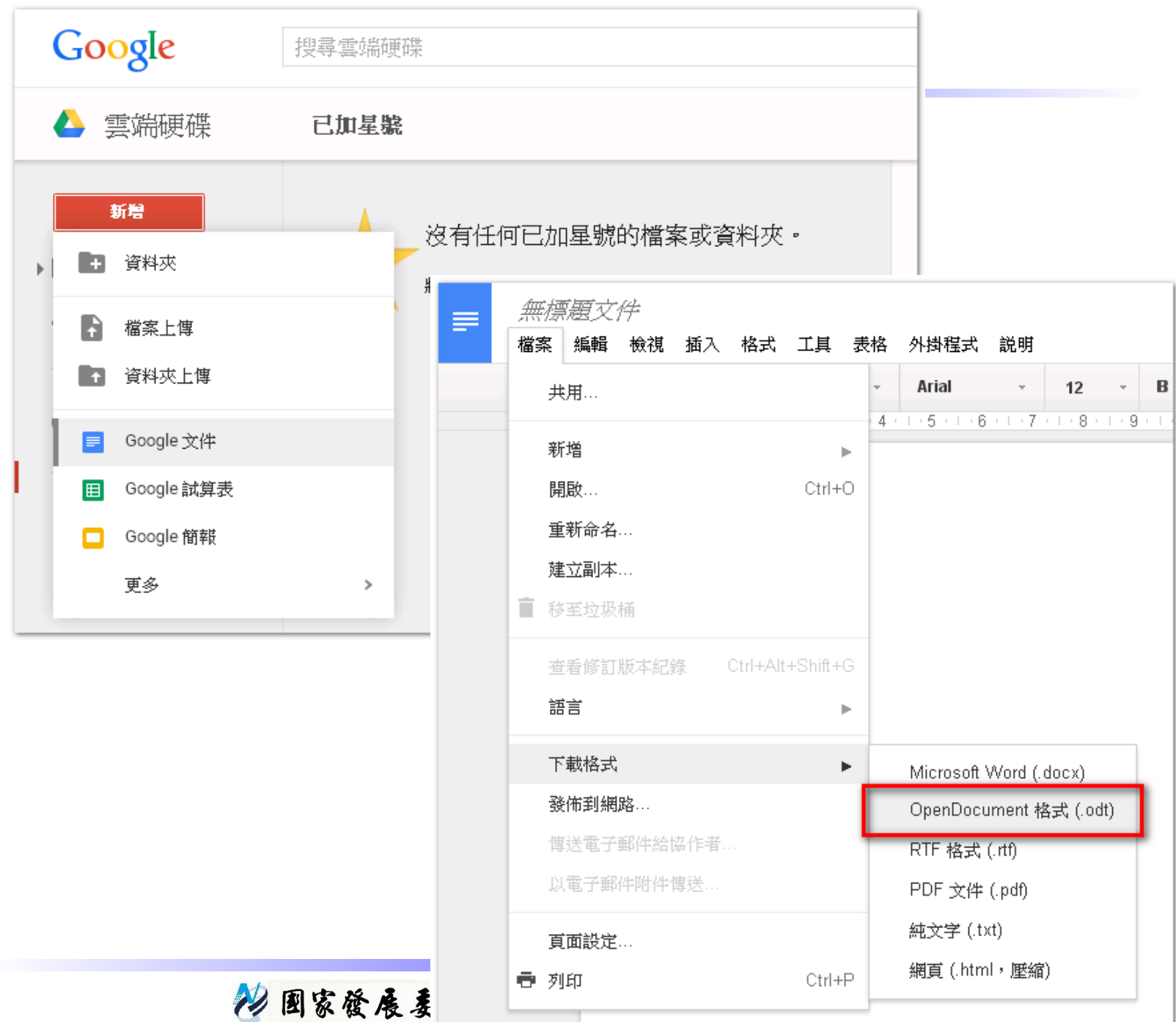

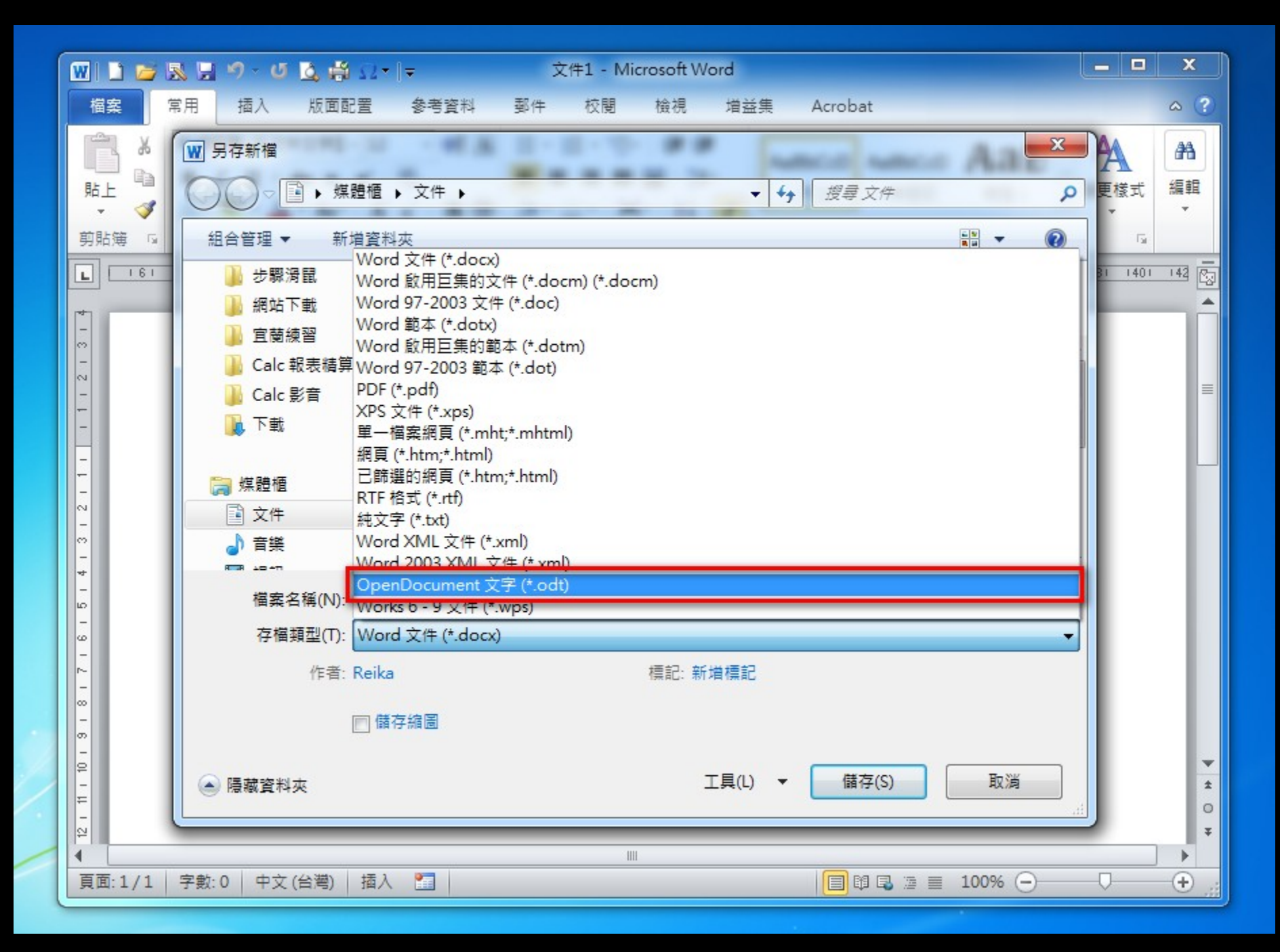

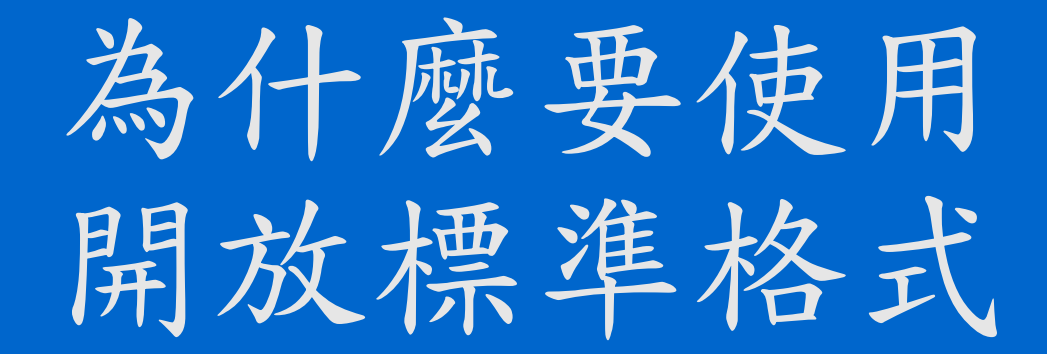

### 另一個值得關注,但是大家都很陌生 的 開放標準格式

# *SVG*

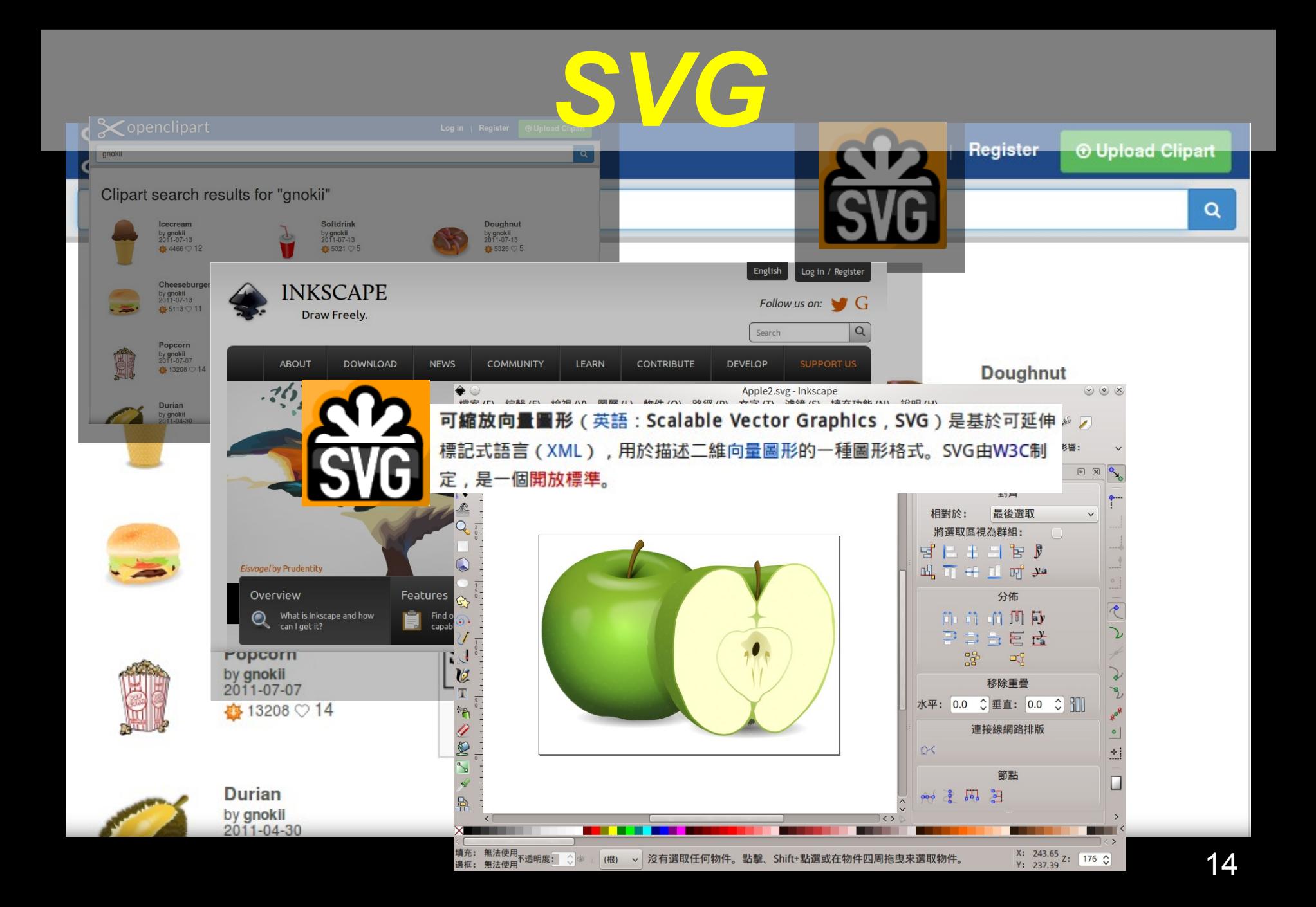

### 認識了 SVG,你覺得 ...

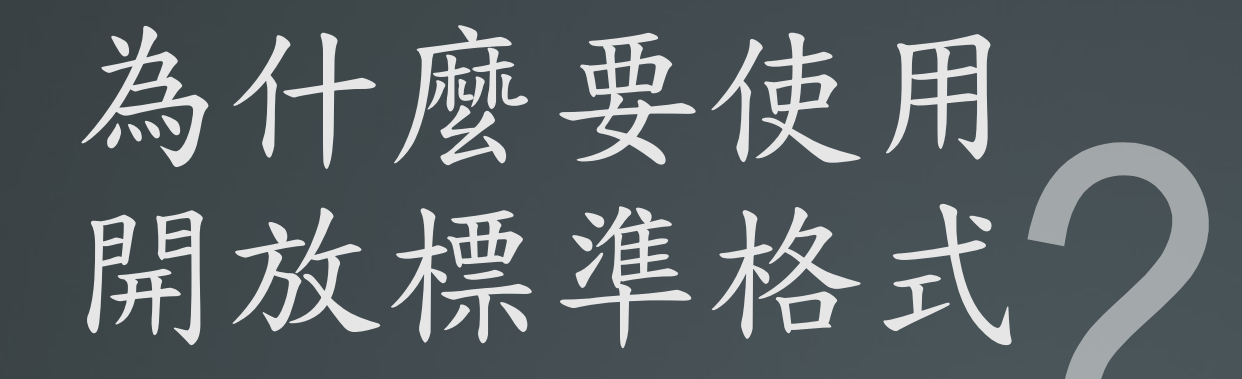

### **3.** 為什麼要使用開放標準格式

推動目的與效益

## 增進政府、企業 與民眾間文件流通

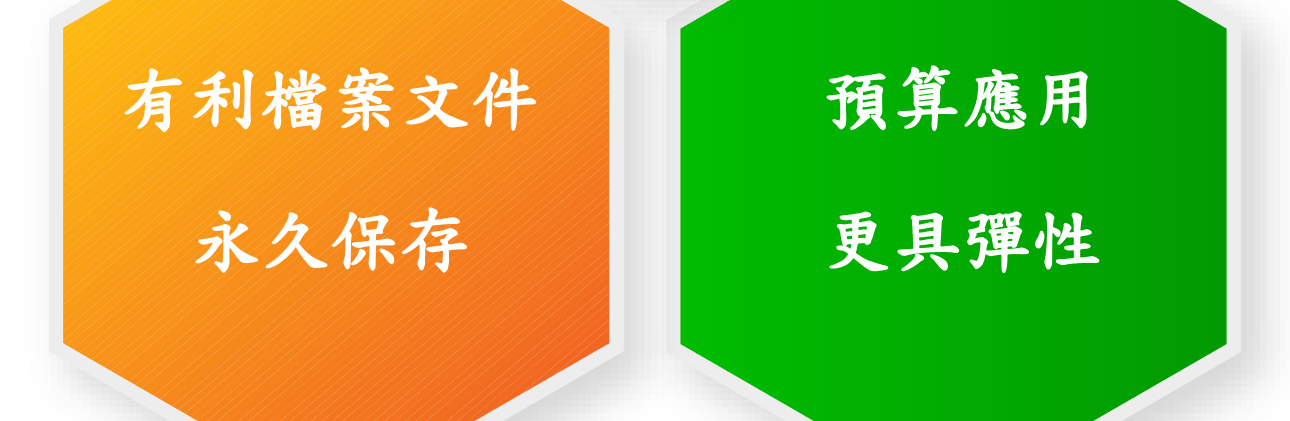

22 國家發展委員會 NATIONAL DEVELOPMENT COUNCIL

# **ODF**推動概況簡介

### LibreOffice 正體中文文件

這是 LibreOffice 正體中文團隊的文件孕育溫室, 致力於提供 LibreOffice 相關教學、分享文件。當作品成熟後, 我們會將文章內 容培植至官方 wiki 上供大家閱讀。

v C

Q 搜尋

#### 2014年8月23日 星期六

#### 開放的里程碑:英國政府文件採用開放標準!

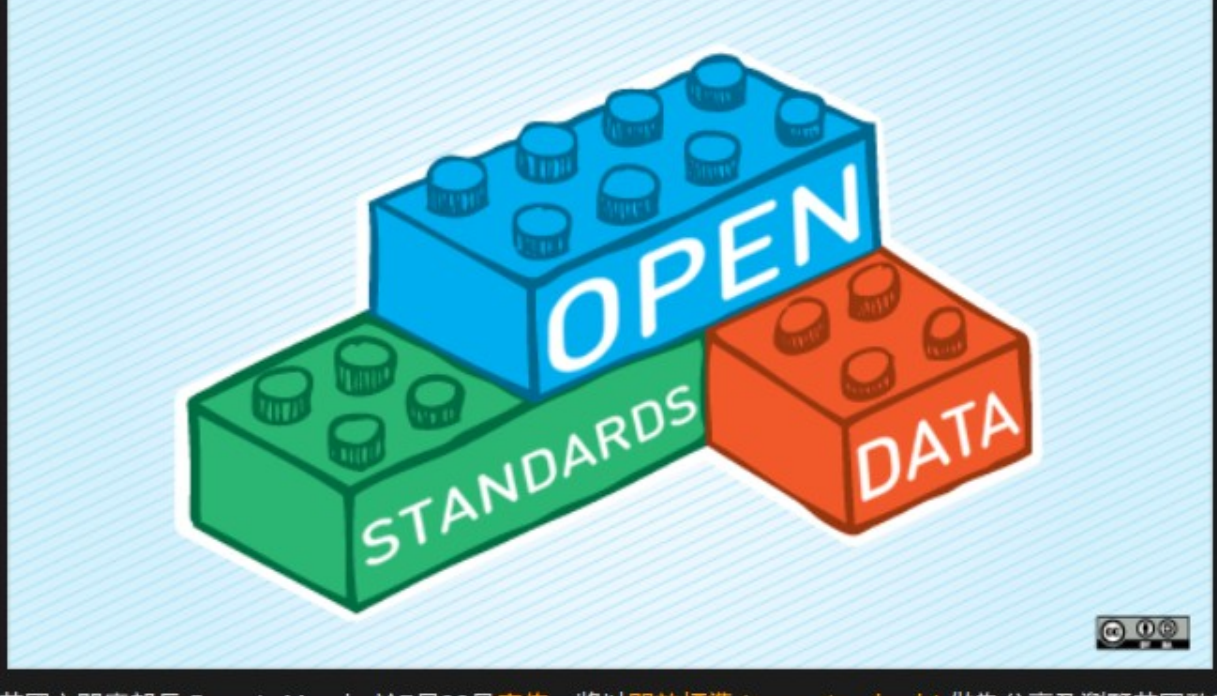

英國內閣廳部長 Francis Maude 於7月22日宣佈,將以開放標準 (open standards) 做為分享及瀏覽英國政府 文件的格式,預計所有的政府部門都將採用此項標準。

#### 文章與作者徵集!!

如果您發現了 LibreOffice 的使用技巧, 或是本文件中尚未有教學的主題,並願意 發揚自由、分享的精神,您可以寄信給 Cheng-Chia Tseng (pswo10680 [f2] gmail [點] com) 投稿!

如果您想與我們一同撰寫正體中文文件, 分享心得、回饋社會大眾,請參考徵求本 **、同作者一文,並加入我們的行列!** 

#### 標籤

LibreOffice (41) 新聞 (23) 互 性 (13) 程式設計 (10) 翻譯 (8) 檔案交 皆(7) 開放標準(7) Calc (4) ODF (4) 算表 (4) AMD (3) Impress (3) 支援 (3) 文件 (3) 行動裝置(3) APU (2) CloudOn (2) OpenGL (2) PDF (2) Writer (2) 介面(2) 基本(2) 安装(2) 政府 (2) Draw (1) FAQ (1) Logo (1) OASIS (1) OpenCL (1) 佈景主題 (1) 宗旨 (1) 小孩巧 (1) 工具列 (1) 手冊 (1) 提示 (1) 擴充套件 (1) 教育 (1) 標點符號 (1) 歴史(1) 灌暦(1) 簡介(1) 網站(1) 繪圖(1) 色彩 (1) 表格(1) 說明(1) 資源(1)

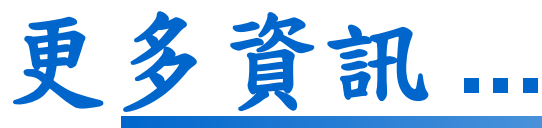

#### O opendocument.xml.org/book/deployments-public-sector Q 搜尋 噩 v C H  $\equiv$  $\triangle$  v opendocument & xml.org Online community for the OpenDocument Format OASIS Standard Login The OpenDocument XML.org web site is not longer accepting new posts. Information on this page is preserved for legacy purposes only. For current information on ODF, please see the OASIS OpenDocument Technical Committee. **Hosted by: OASIS N** HOME | WIKI KNOWLEDGEBASE | NEWS | EVENTS | PRODUCTS | SERVICES | RESOURCES | FORUMS | BLOGS | Sponsored by: **Deployments: Public sector** Search **Revisions** View Book page: Submitted by ropelatofabio on Fri, 2006-09-01 22:01. Last updated on Wed, 2010-08-11 10:51. **Recent Content Kursus online** National and local government agencies around the world are deploying OpenDocument. If you bersertifikat are aware of additional support in the public sector, please add to this page (log in and select 11 weeks ago **Sponsored links: B** buy nhl 15 coins NHL the "edit" tab above). season has begun to a close International 12 weeks ago **B** NHL 15 Coins EA . North Atlantic Treaty Organisation (NATO) Sports in simple 13 weeks ago **B** HUT 15 Coins games Asia will be played in . China: Macau Productivity and Technology Transfer preparation 13 weeks ago • India: Election Commission **B** Cheap Fifa Coins Get . India: The State of Haryana **Latest Updates About Indian Sports** . Malaysia: Administrative Modernisation Management Planning Unit (MAMPU) 14 weeks ago · Pakistan: Federal Data Center Project ■ HUT 15 Coins • Singapore: Ministry of Defence **Foundation And** Development Of Nhl · South Korea: Postal Service Team . Vietnam: Ministry of Information; Communist Party Office; 14 weeks ago · Japan: Aizuwakamatsu City Government **Subscribe**

 $\triangle$  v

A 登录

历史

Apache OpenOffice"

wiki

1

Q 搜索 搜索 页面 讨论 查看源代码

#### 导航

#### ■ 首页

- 最近更改
- Download AOO
- Documentation
- **User Forum**
- **Extensions**
- **E** Templates
- Wiki Help

#### 打印/导出

- 创建图书
- 下载为PDF
- 打印版本
- 工具箱
- 链入页面
- 相关更改
- 特殊页面
- 永久链接
- 页面信息

#### **Major OpenOffice.org Deployments**

This page will track public information on major OpenOffice.org deployments. To add to it, include a URL or reference information of the deployment. This page does not track ODF legislation or deployments. See the ODF adoption page & on OpenDocument XML.org & for that.

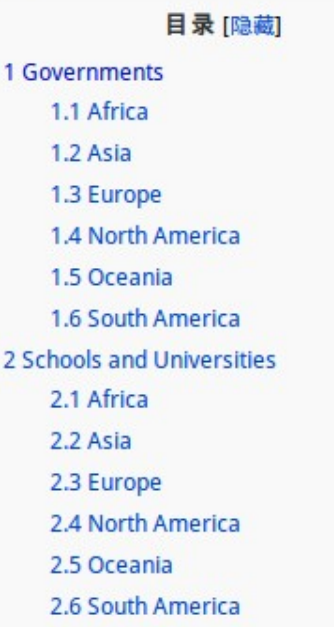

#### **OOo Marketing Project** Please view the guidelines

before contributing.

#### Categories:

- Art
- Conference (OOoCon)
- " Draft ideas and materials
- **Marketing**

#### Pages:

- · Major OOo Deployments
- New releases Info
- To Do List
- Quick and Easy Activities
- **Marketing Volunteers List**
- **Market Share Analysis**
- Marketing to Developers
- Press Coverage
- The Case for Switching
- Why.OpenOffice.org

### 各國公務部門採用概況

#### ●[各國公務部門採用](http://opendocument.xml.org/book/deployments-public-sector) **ODF** 格式

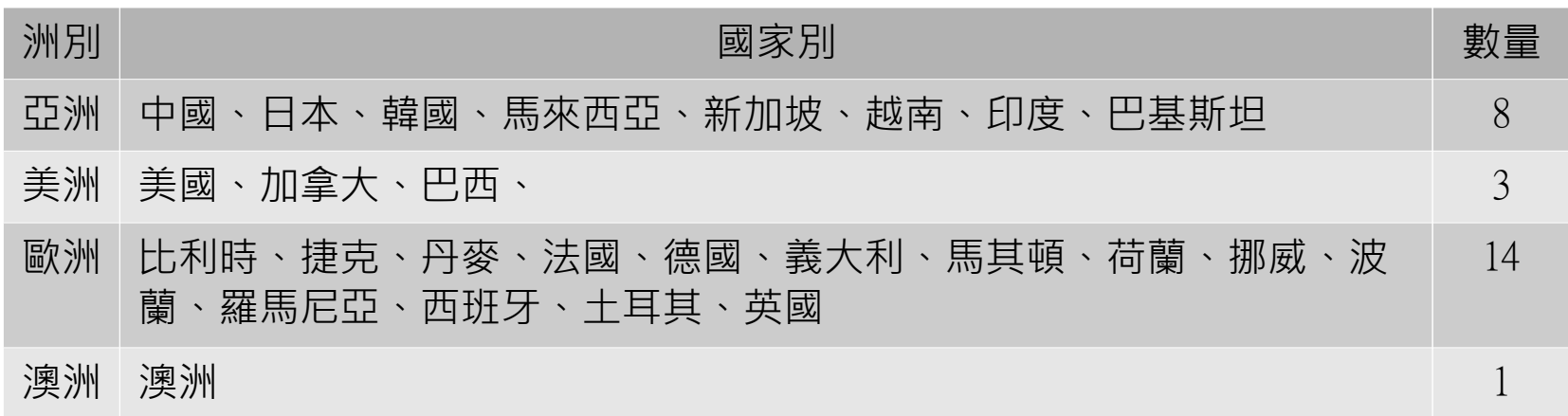

#### ●各國公務部門採用 **OpenOffice**

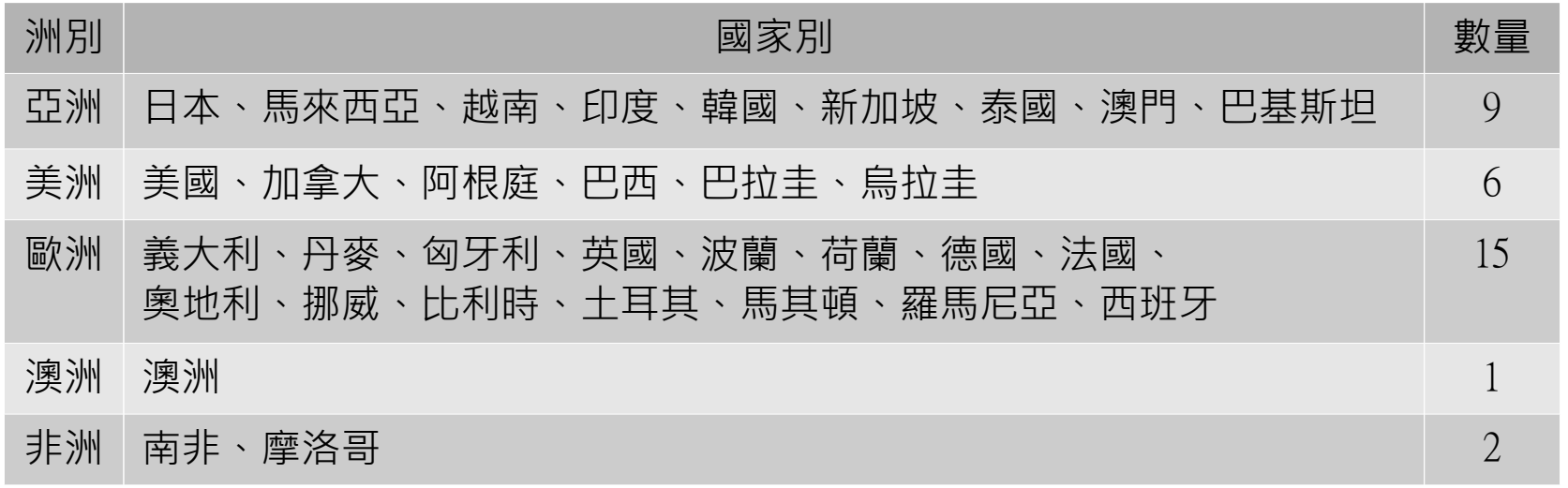

### **2.ODF** [推動概況簡介](https://wiki.openoffice.org/wiki/Major_OpenOffice.org_Deployments#Governments)

#### 我國政府機關應用 **ODF** 現況

鑒於 ODF 國際文件標準地位日趨重要,我國於 **98** 年 **1** 月將 ODF 訂為國家標準 CNS15251 。

#### 推動經驗

- 一、花蓮縣政府教育局於 **94** 年開始推動校園自由軟體。
- 二、宜蘭縣政府於 **97** 年推廣自由軟體 ODF 導入計畫。
- 三、財政部財政資訊中心和 **5** 地區國稅局 **100** 年導入 OpenOffice 。
- 四、 **102** 年新北市政府教育局於 102 年 12 月國中小學校採購 1 萬台 Linux作業系統 ( ezgo 11 ) 電腦,推動校園資訊應用多元發展。

#### 22 图家發展委員會 NATIONAL DEVELOPMENT COUNCIL

### **2.ODF** 推動概況簡介 **-4**

#### 推動期程

- 「推動 **ODF-CNS15251** 為政府文件標準格式實施計畫」 期程自 **104** 年至 **106** 年,並設立各年度具體目標:
- **104** 年 各機關網站提供下載的可編輯文件應支援 **ODF** 文 書格式, 非可編輯者則採用 **PDF** 的文書格式。 **105** 年 - 各機關系統間、政府與企業的資料交換,須支援 ODF 文書格式。
- **106** 年 全面推動各機關使用可編輯 ODF 文書軟體。

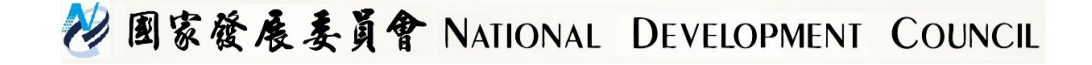

# 如何產生ODF格式的 文件

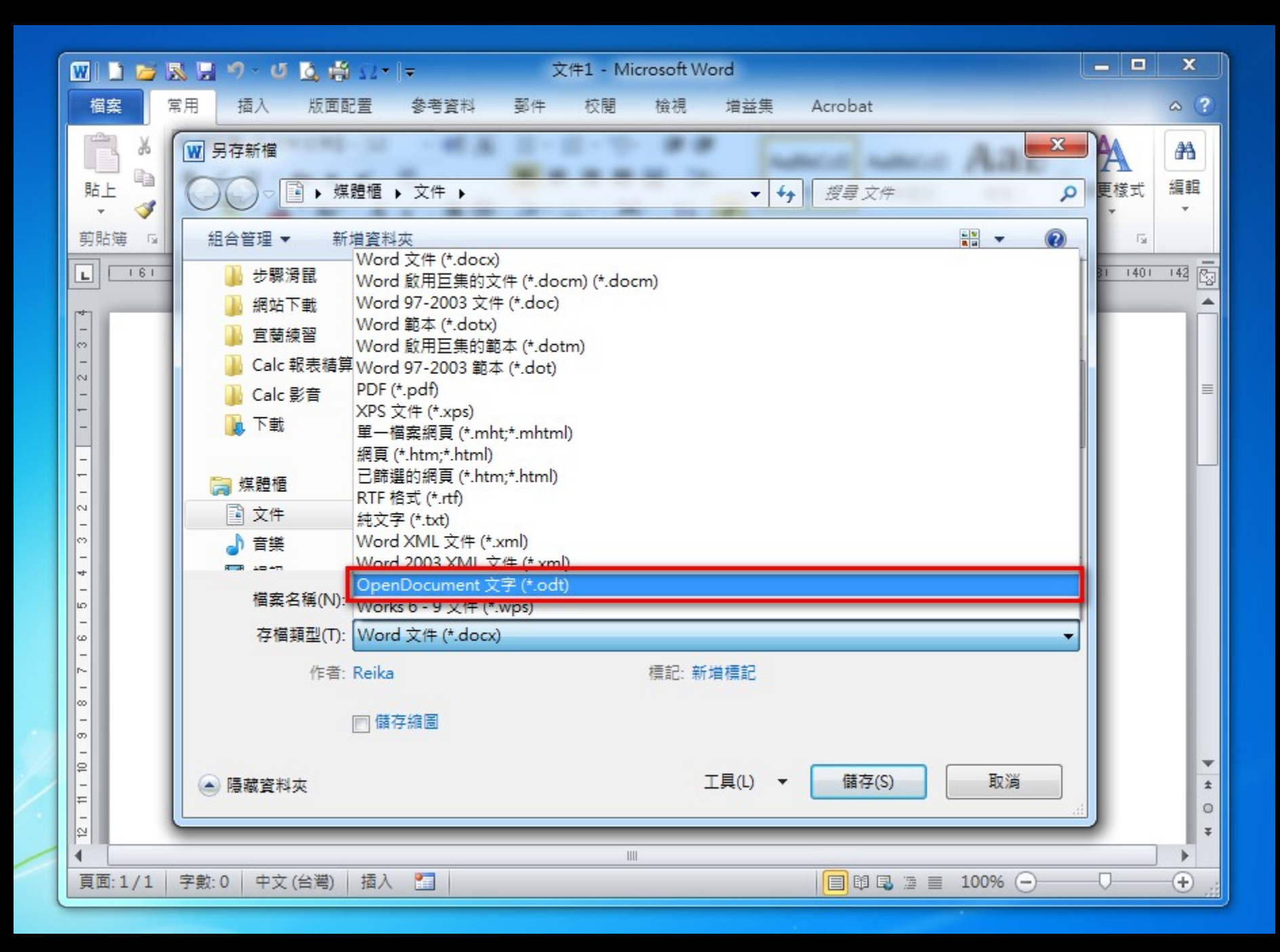

### 如何產生 ODF 格式的文件?

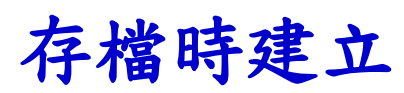

#### 基本上自由軟體 LibreOffice 或 Apache OpenOffice,

在存檔時預設的檔案類型

即為 ODF 格式。

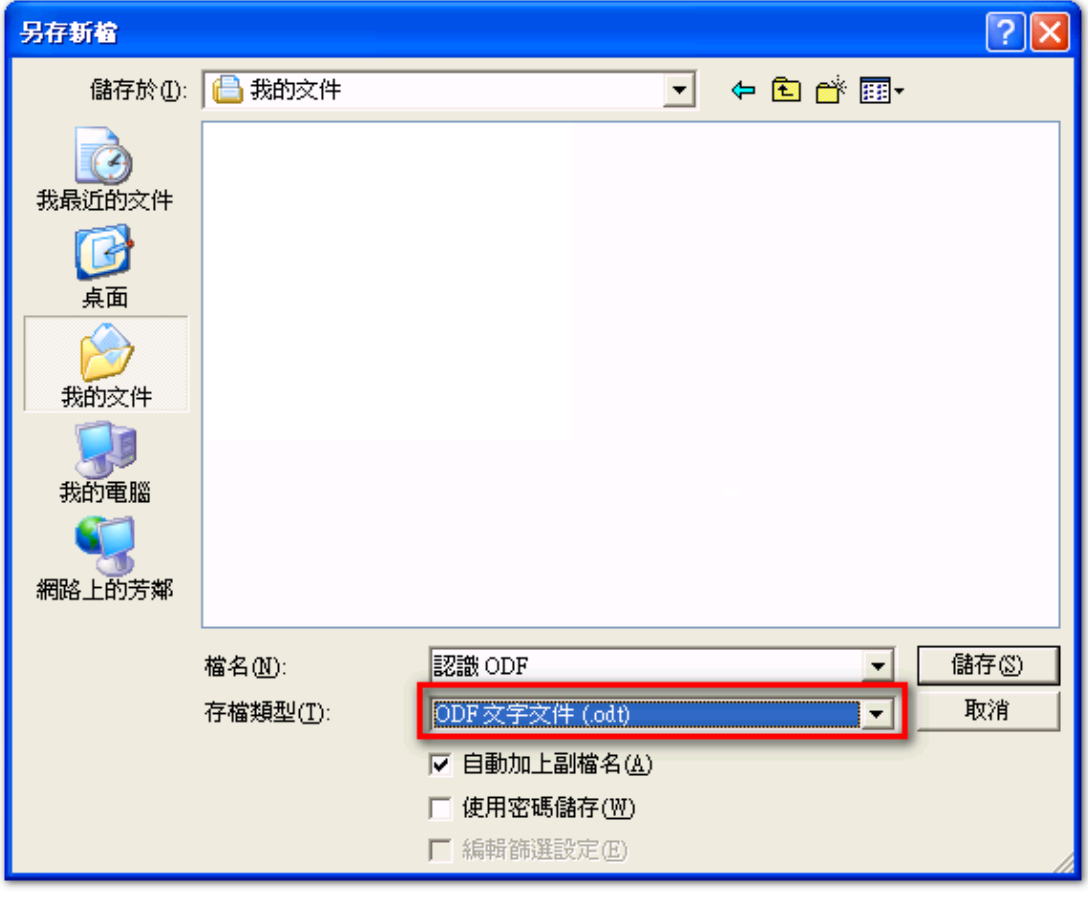

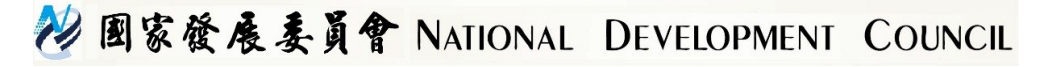

#### 下載時建立

甚至在 **Google** 的 Office 也可以直接輸出 ODF 檔案格式。

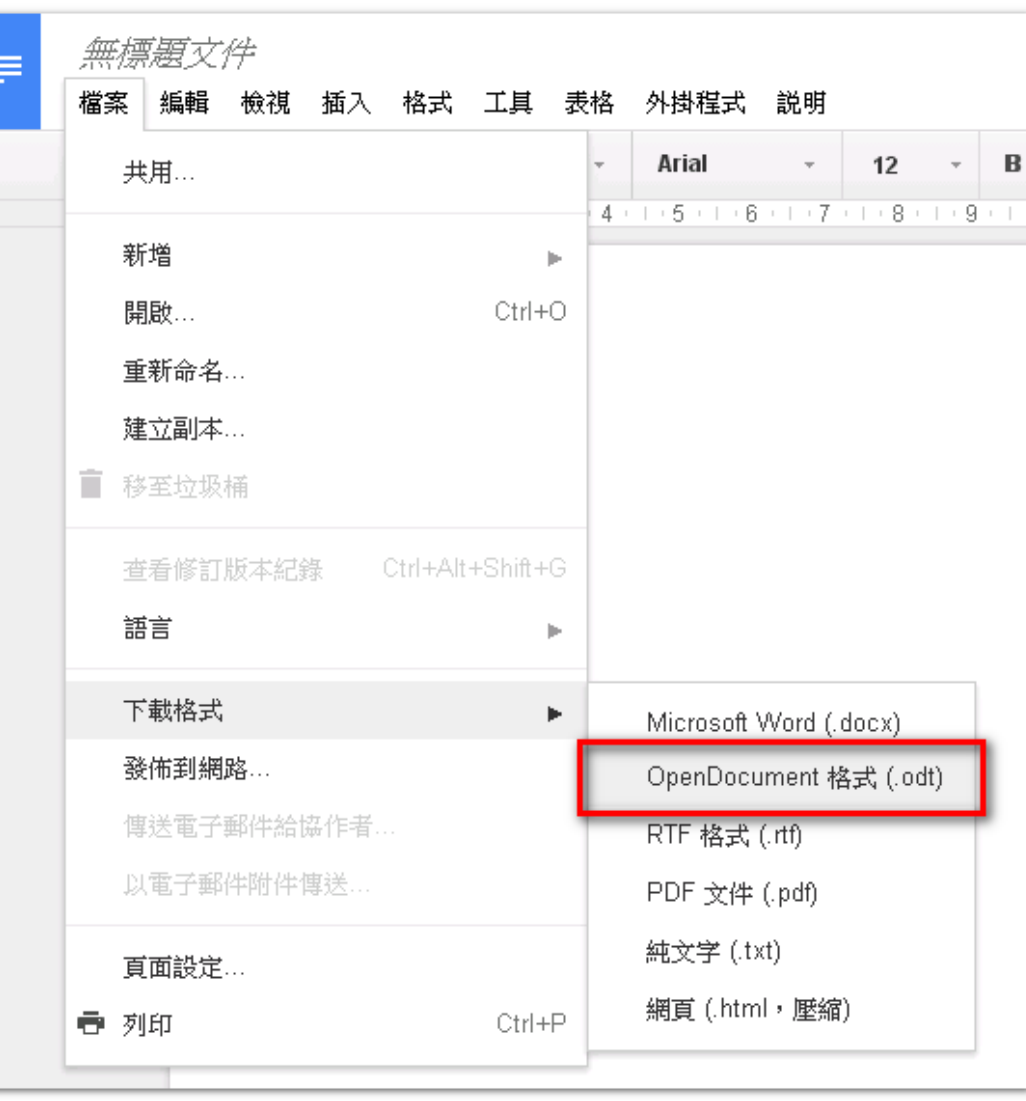

#### 29 国家發展委員會 NATIONAL DEVELOPMENT COUNCIL

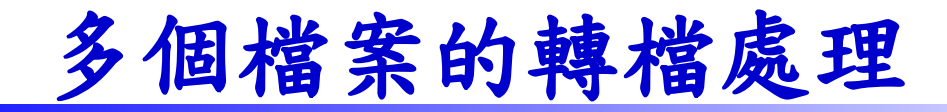

### **LibreOffice** 下的批次轉換

基本的轉檔技巧除了可以逐一 開啟軟體再存檔外,

當然 LibreOffice 也可以透過 精靈將多個 Microsoft Office 文件一起轉檔。

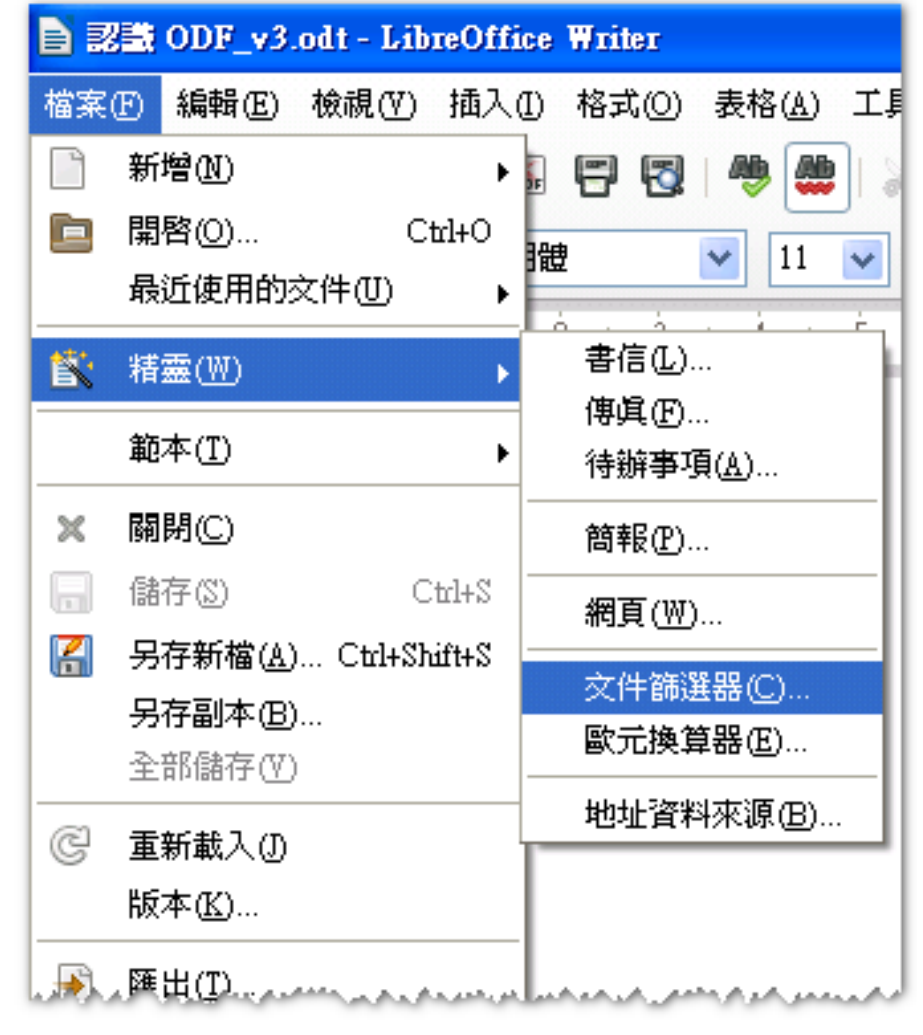

#### 22 国家發展委員會 NATIONAL DEVELOPMENT COUNCIL

# 有哪些操作與轉檔技巧

# 問題是一定會有的, 但要如何面對

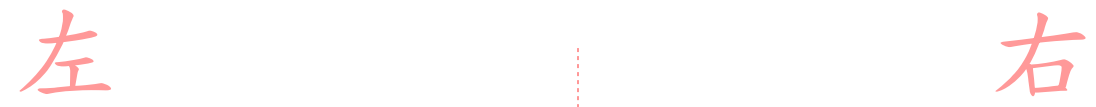

#### **Office 2016**

### **2016 Office 2016 Office 2010 Office 2013**

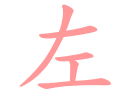

#### **LibreOffice**

**Microsoft Office**

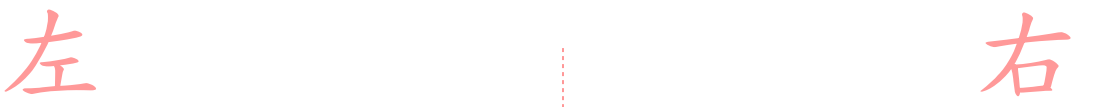

#### **LibreOffice**

**Microsoft Office**

### 自由軟體的價值與價格

### 軟體功能 VS. 軟體功能使用率 &購買成本

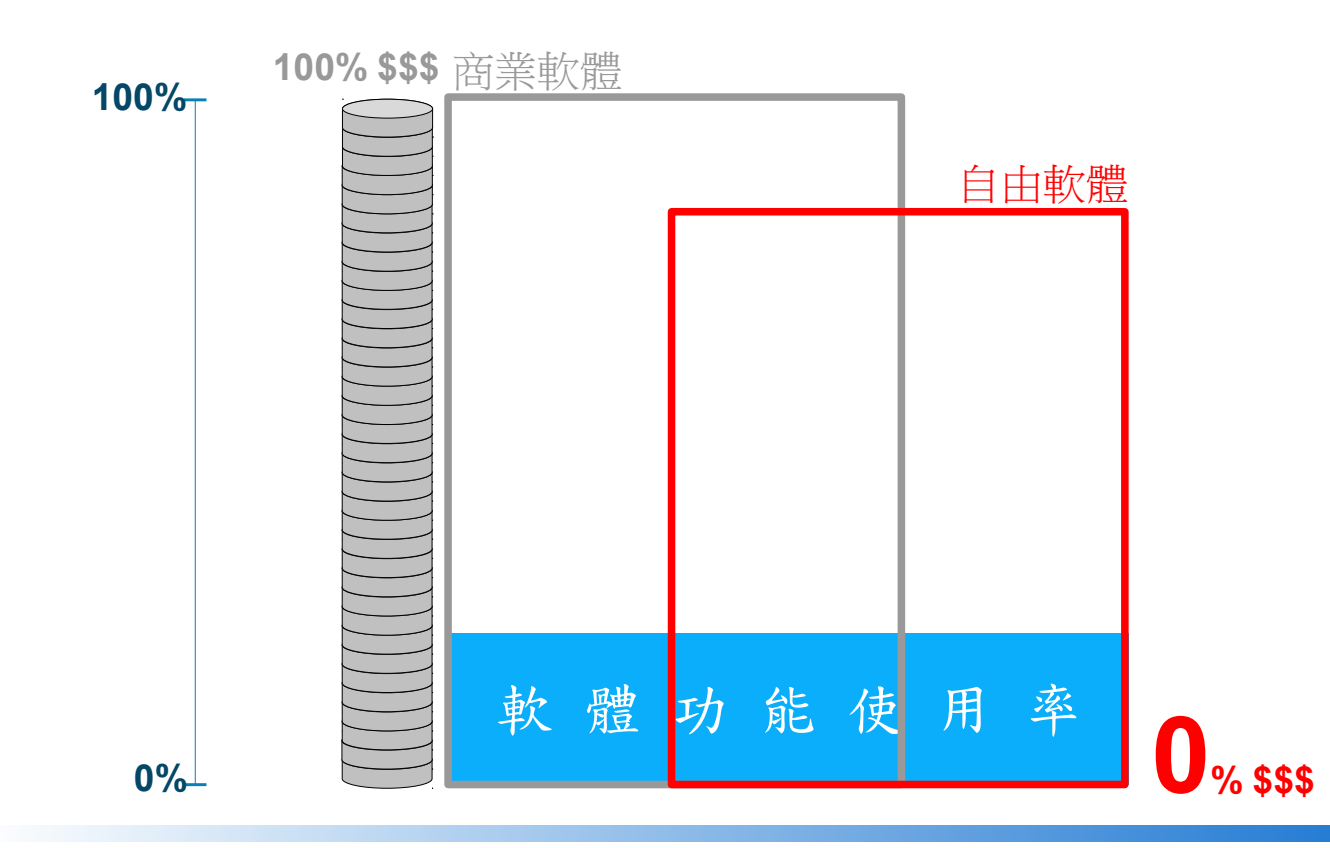

29 国家發展委員會 NATIONAL DEVELOPMENT COUNCIL

### 商業軟體和自由軟體的關係

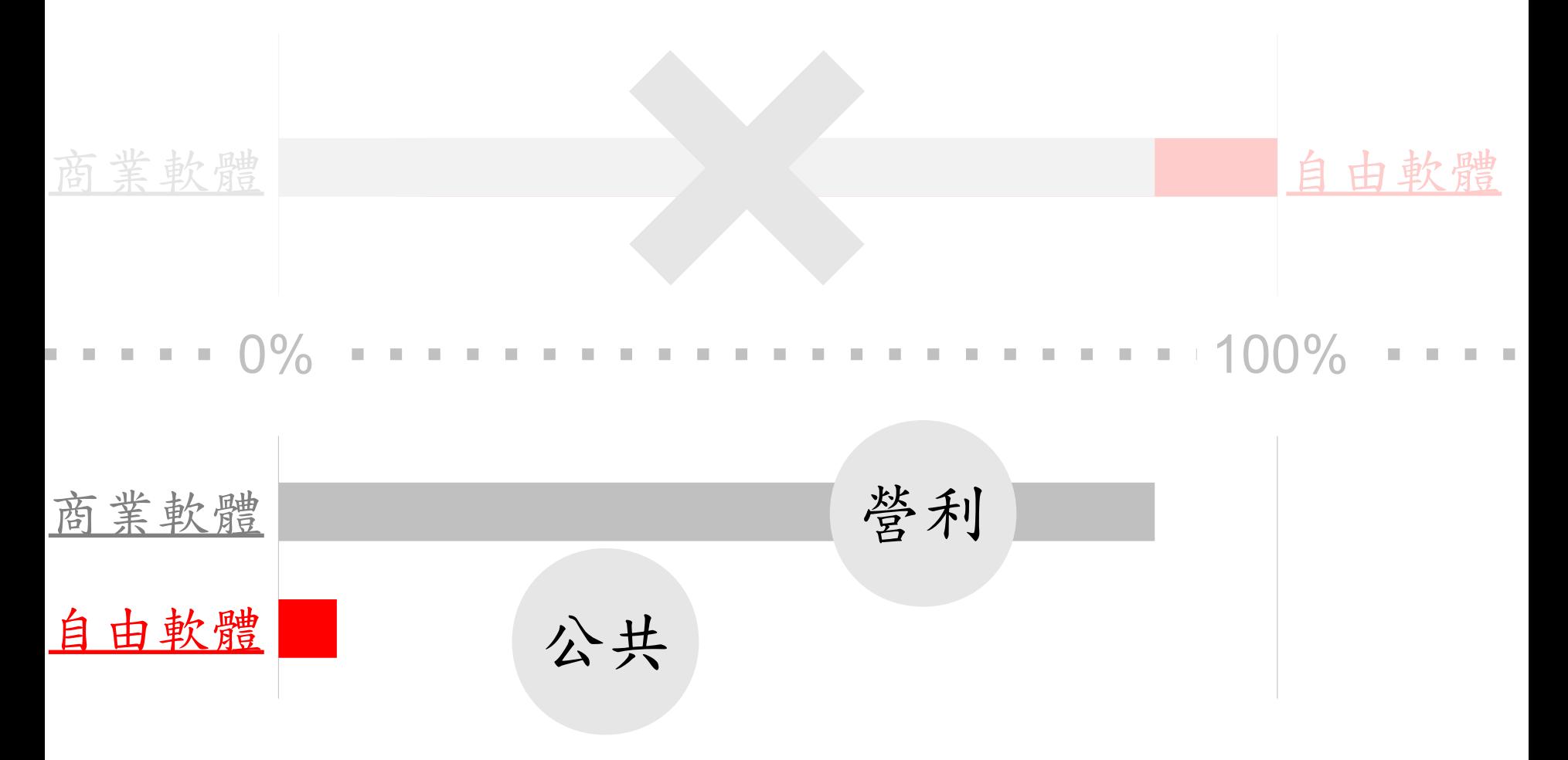

22 国家發展委員會 NATIONAL DEVELOPMENT COUNCIL

### **If not us, If not now, who? when?**